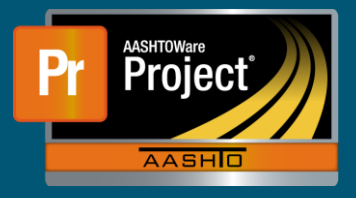

### **Menu Buttons**

- **a.** Home
	- **i.** This button returns to the 'Dashboard' from any page within the system
	- **ii.** The Action Arrow displays available roles for the logged in user

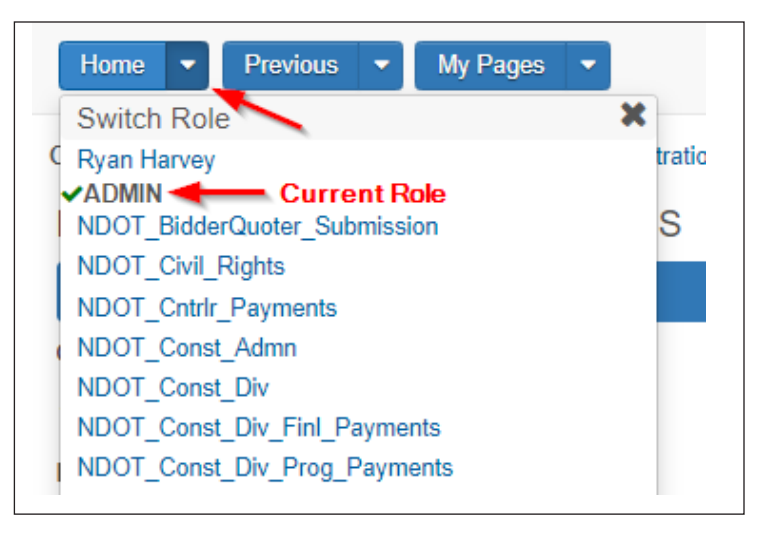

- **b.** Previous
	- **i.** Takes the user the previous page
	- **ii.** The Action Arrow displays all recent pages

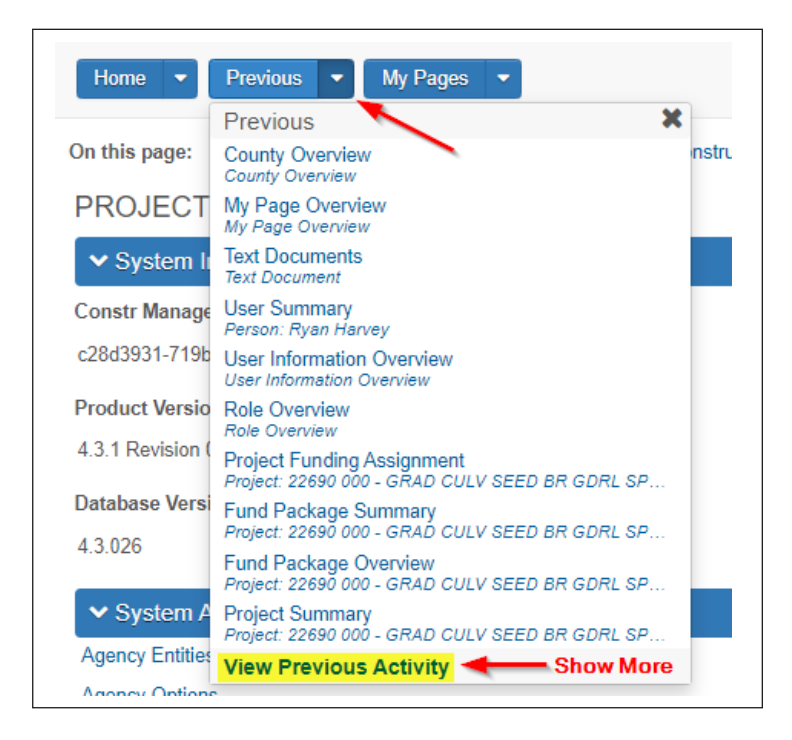

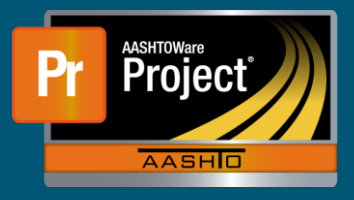

- **c.** My Pages
	- **i.** This button will take the user to all saved pages (like Bookmarks)
	- **ii.** The Action Arrow allows the user to 'Remember this Page' (bookmark it) **(1)** It also displays the recently saved pages.

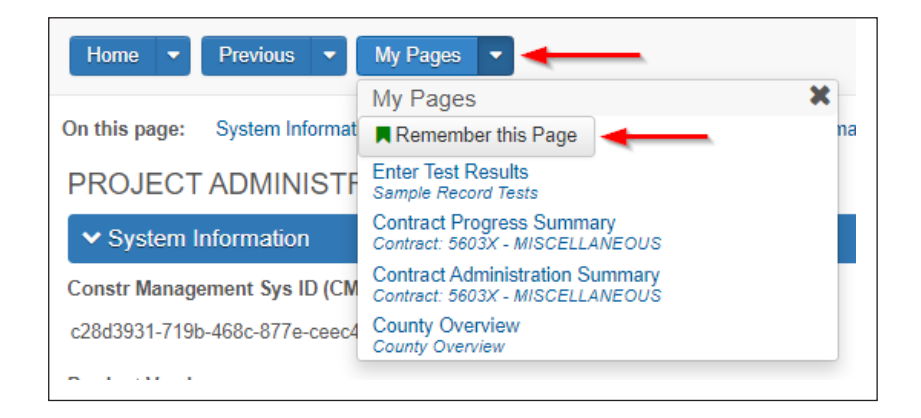

### **Actions**

- **a.** Global
	- **i.** Available from any page in the system
		- **ii.** Always the same

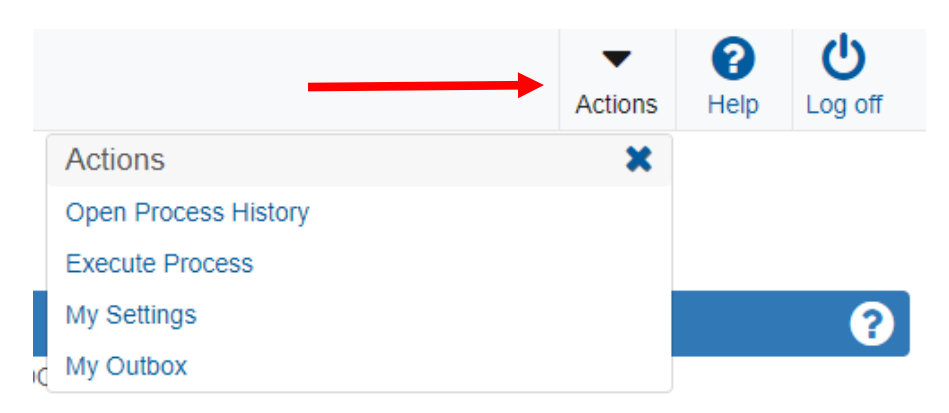

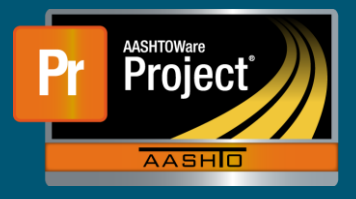

- **b.** Component
	- **i.** In blue Component banner on each page at the right side
	- **ii.** Changes based on the page

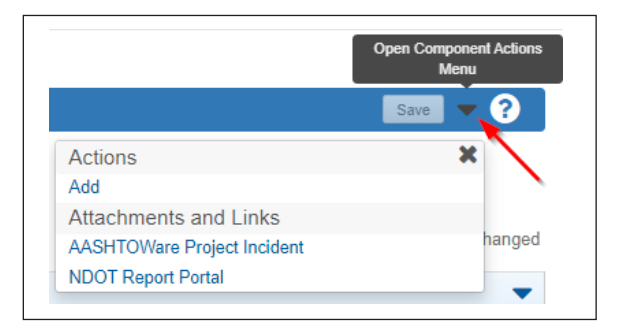

- **c.** Row/List Action
	- **i.** Changes based on the component
	- **ii.** Same actions for each row (at right side of row)
	- **iii.** Impacts only that row

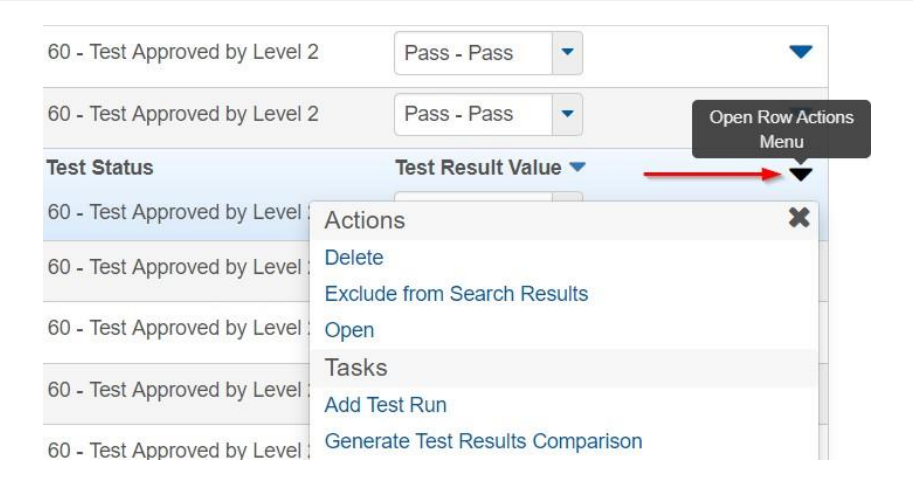

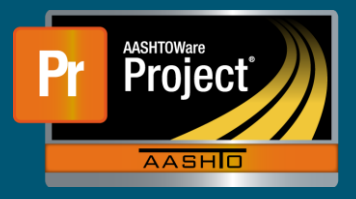

#### **Components**

- **a.** Container for the information and business functions
- **b.** Tabs along the left side corresponds to

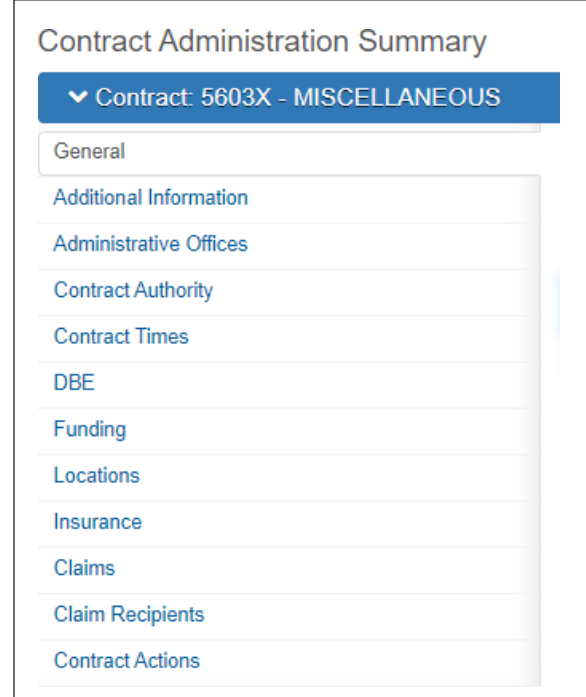

#### **Field Types**

- **a.** Text
	- **i.** Displays limited information
	- **ii.** Not editable

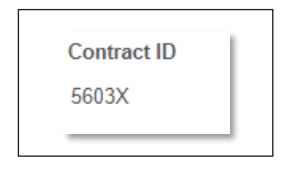

### **b.** TextZoom

- **i.** Displays larger amount of information
- **ii.** Magnifying glass expands to modal window
- **iii.** Not editable

**Long Description** 

**Q I-80, BUSHNELL INTERCHANGE - WEST KIMBALL** 

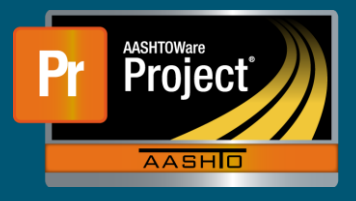

- **c.** TextBox
	- **i.** Free-form entry
	- **ii.** Limited to fewer characters

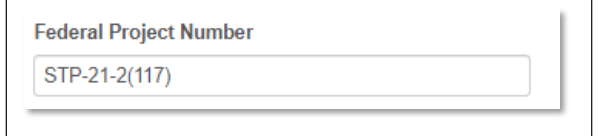

#### **d.** TextArea

- **i.** Free-form entry
- **ii.** Large number of characters like comments
- **iii.** Magnifying glass expands to modal window

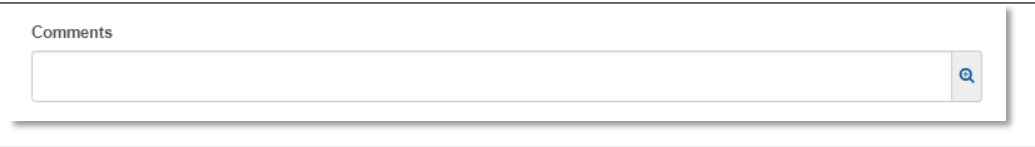

- **e.** Autocomplete
	- **i.** Searchable
	- **ii.** Values restricted

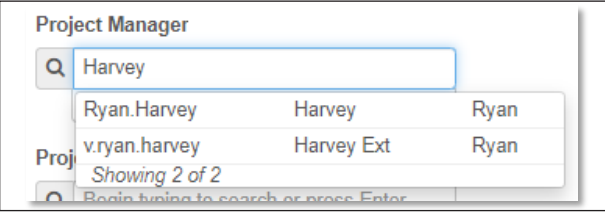

#### **f.** Drop-down

- **i.** Scrollable list
- **ii.** Values restricted (usually code tables)

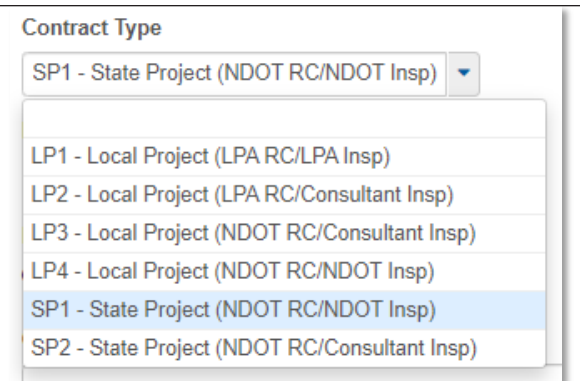

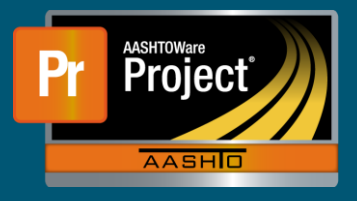

- **g.** Checkbox
	- **i.** Restricted to Check/Un-check

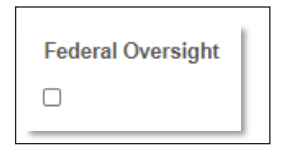

- **h.** Radio Buttons
	- **i.** Restricted to values displayed
	- **ii.** One value selected at a one time

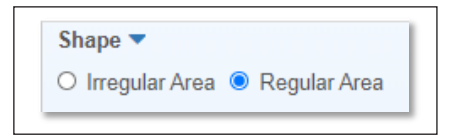

- **i.** Date Picker
	- **i.** For Date/Time Entry
	- **ii.** Must be valid date/time format

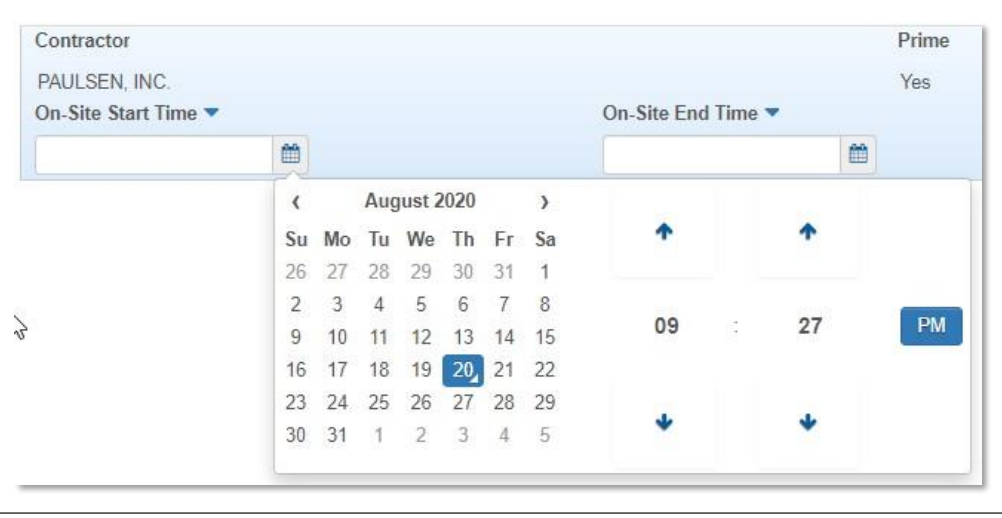